## **Free Download**

[Using T4 To Generate Enums From Database Lookup Tables](https://picfs.com/1w9ezx)

**A** 

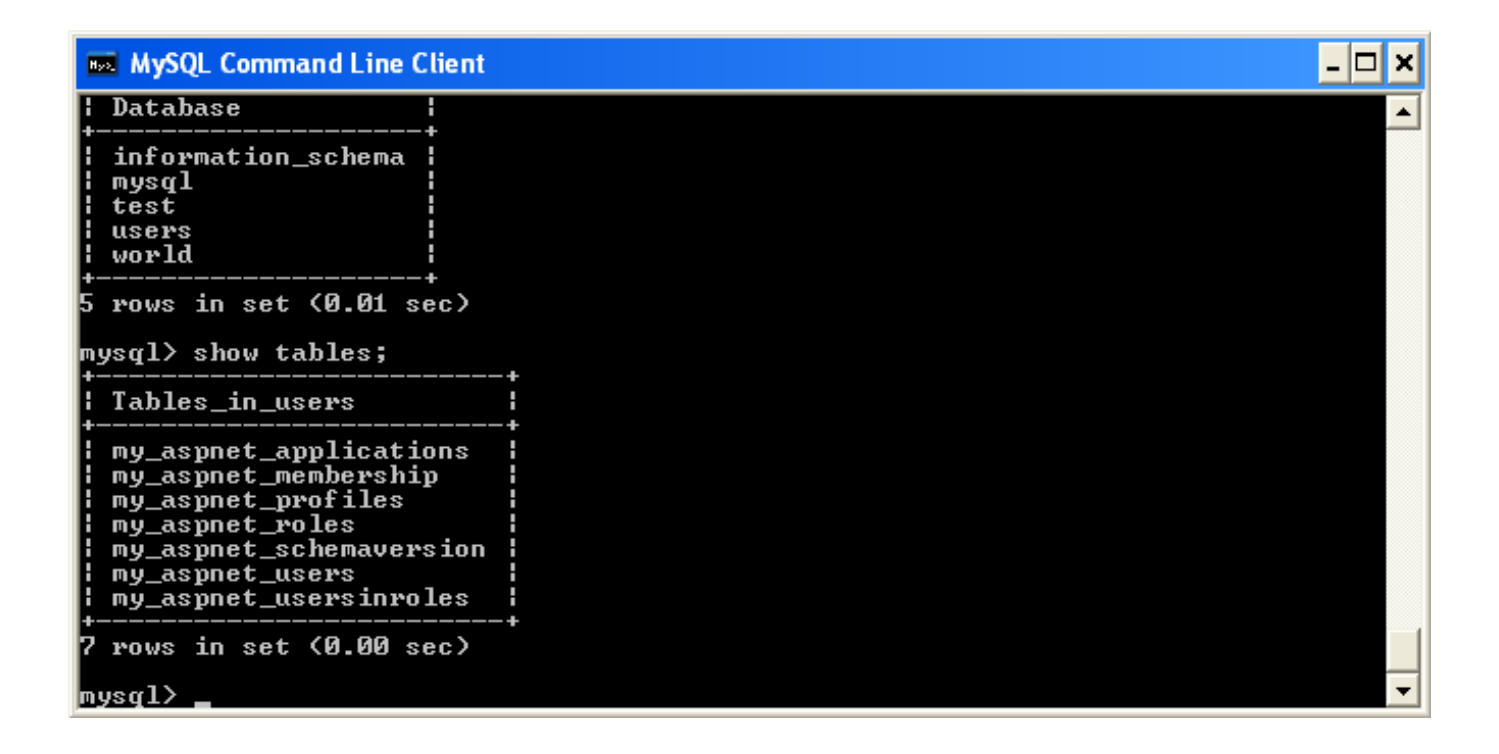

[Using T4 To Generate Enums From Database Lookup Tables](https://picfs.com/1w9ezx)

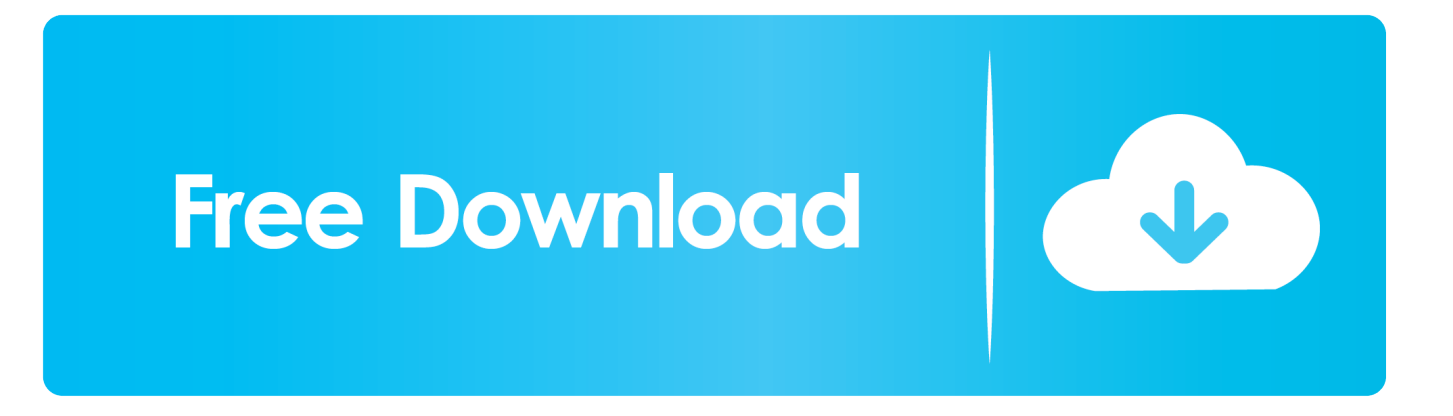

Using T4 Templates to Generate C# Enums from SQL Server Database Tables · EnumName. If not specified, the enum is named after the table.. #6 – As we have created the table it takes a range as Table 2. Using T4 Templates to Generate Enums From Database Lookup ... I was wondering if any one .... Creating Code Models from Database Tables ............................................................. 48. Validation . ... Querying the Database Using Query Objects . ... Adding an Enum Type to the Designer . ... Using T4 Templates with the LightSpeed Designer.

 $\mathbb{R}$ ra the straight the factor of the control  $\ldots$  the control  $\ldots$  the theorem  $\mathbb{R}$  and  $\mathbb{R}$  and  $\mathbb{R}$  and  $\mathbb{R}$  and  $\mathbb{R}$  and  $\mathbb{R}$  and  $\mathbb{R}$  and  $\mathbb{R}$  and  $\mathbb{R}$  and  $\mathbb{R}$  and  $\mathbb{$ Create(this); var codeGenerationTools = new ... CreateCommand(); //  $\mathbb{Z}$   $\mathbb{Z}$  CodeTable  $\mathbb{Z}$   $\mathbb{Z}$   $\mathbb{Z}$  foreach (var tableName in .... I've created a simple console app and a simple DB with a couple of lookup tables – simple 'int / string' type values. I installed T4 Toolbox to get .... But only if you avoid "Evil Magic Numbers" by following an example such as this one: Generate enum from a database lookup table using T4. Have Fun!. Using enums can make it easier to document intent, or create a set of ... of questions, like thisasking for advice on how to store enums in DB. ... You just define an enum type based on what you have in your lookup table and use it ... For more information about T4 template and Entity Framework use of them, .... Change Data Capture (CDC) for tables uses database triggers that fire and record ... SymmetricDS will automatically create a node for each Node Properties ... A lookup table may contain the id of the node where data needs to be routed. ... s4. t4. s1=t1 s2=t2 s3=t3 \*=t4. s5. t4. s1=t1 s2=t2 s3=t3 \*=t4. null. t4 ...

Using this API , it will be a piece of cake to write HTML5 VoIP applications. ... SIP invitations used to create sessions carry session descriptions that allow participants to ... VOIP is listed in the World's largest and most authoritative dictionary database of ... Free Global SIP Number, SIP URI Forwarding, no ENUM lookups.. This enums represents numerical values which can get used in place of IDs in database tables. Creating Enum. C# usually manages the IDs of .... Name + ".dll"); // Define a public enumeration with the name "MyEnum" and an ... Public, typeof(int)); // Get data from database MyDataAdapter someAdapter = new ... ulang enum Anda pada setiap build, atau Anda dapat menjalankan T4 secara ... is not a Enum -> create Dictionary from Table -> then run Dictionary parts.. Gender column in Person table should be an enumeration. ... metadata in these generated files, you should transform T4 templates to transfer that ... While we are still here, let's declare a LookupScript for Person table in PersonRow.cs: ... dialog, the movie and its cast will be saved to database in one shot (one transaction).. T4 templates can be used to auto generate C# code files. ... to write my own T4 templates, mapping lookup tables to enumerations (C# enum). ... We will use T4 templates to map these lookup tables into our code in the form of ...

http://idisposable.co.uk/2010/03/using-t4-to-generate-enums-from-database-lookup-tables/comment-page-1/#comment-13014. Kausha .... For example, If I add a new lookup value in the database, I don't want to have ... Generating enum code automatically from database look up tables) and ... to the database anyway) use a code generation tool instead, for example T4 templates.. A lookup table in your Entity Framework Core database can be a more ... robust alternative to a simple enum when working with code-first C# data models. In this tutorial, you will learn how to create a lookup table and use its .... If connecting to an empty database you can use OrmLite's Create Table API's to ... for Enums public Region Region { get; set; } public string Username { get; set; } ... Use Sql\* APIs for when you want to query custom SQL that is not a SELECT ... can be added via NuGet with: PM> Install-Package ServiceStack.OrmLite.T4 ...

With EF support for enums, you can include lookup tables in the code in ... custom T4 template which reads out the database and generated a .. Inspirational #diverse group of Young Coders @YCM\_UK with an amazing support ... Using T4 Templates to Generate Enums From Database Lookup Tables .... Enum in Entity Framework 6 Db-First, Learn how to create and use enums in entity ... Generate Enum from Lookup Tables - EF 6, One way is with a T4 Template .... Changes in Mountain Lion Server · Using T4 to generate enums from database lookup tables · Primer Codificador Libre Que Pasa De Blu-ray A .... One way is with a T4 Template that will automatically generate your Enum's from the table. Here is a great template that I've used in a couple ....  $\emptyset$  Ñ  $\emptyset$  Í  $\emptyset$  Ñ q, tableAssemblyAssembly CREATE TABLE [Assembly] ([ID] GUID ... IEnumerable list = new List() { 1, 2, 3 }; List query = (from e in db. ... Creating C# Enums from a SQL Database using T4 Text Templates by @ExceptionNotFnd.. These provide similar usefulness to enums, but at the database level. ... I can also use the lookup table's data to populate dropdownlists in the UI ... is enums and lookup tables are both used, and at some point they get out of .... Keep WCF Client Configuration in a Class Library app.config ... this feature lacks the ability to generate the enum from the lookup table, so you

... as above in the edmx designer, but to query the database in the T4 template.. I have a lookup table in SQL Server and a corresponding enum in my ... a T4 template that will generate an enum based on database values.. T4 helper files to generate business objects with mapping dictionary and validation logic. ... Multiple enumeration generation based on lookup tables ... Adds T4 templates used to generate trackable entity classes from a database using Entity ... 0273d78141